# **Free Download**

[Format USB Drive](https://blltly.com/1uikpb)

S.

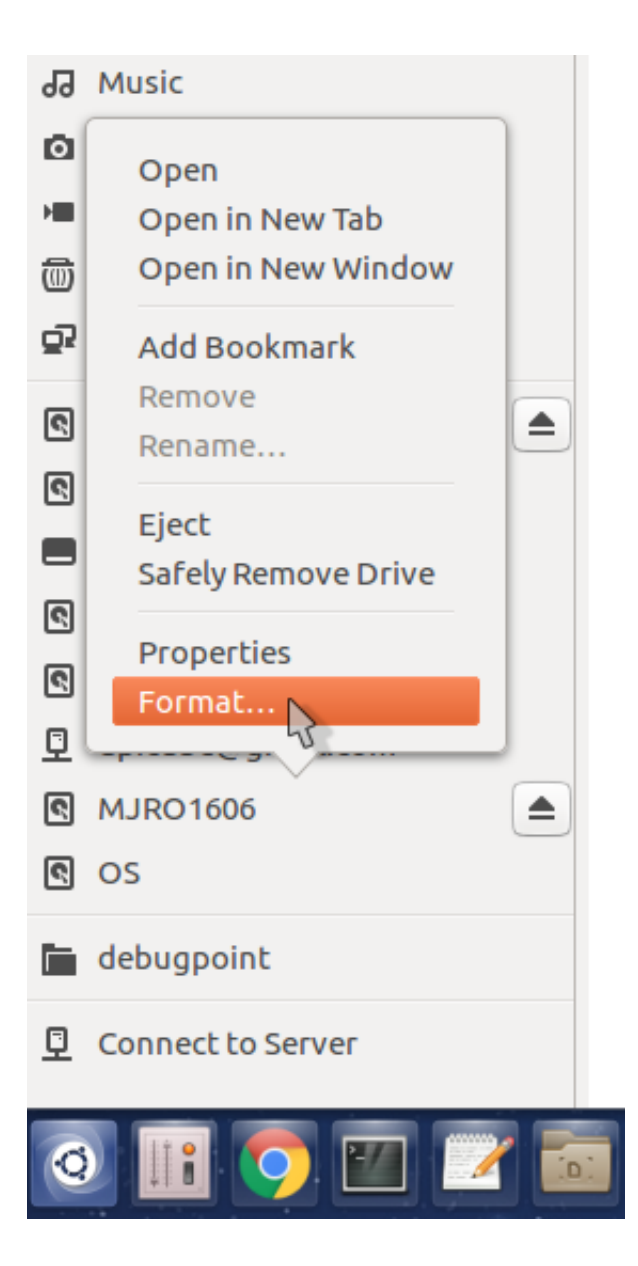

[Format USB Drive](https://blltly.com/1uikpb)

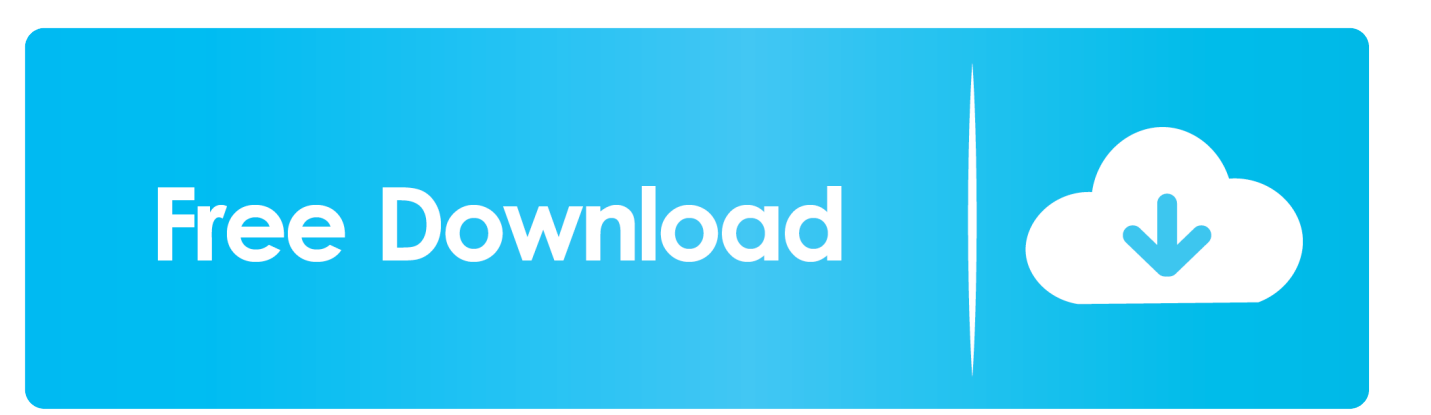

Most USB flash drive users do not ever think to format their drives. Most do not even realize it is possible to manipulate their file storage in this ...

- 1. format drive mac
- 2. format drive
- 3. format drive for mac and pc

This article details how to format your USB flash drive to exFAT from FAT32 or NTFS in Windows 7/8/10. And some matters you need to pay attention to when .... By formatting, you can easily fix any USB flash drive, pen drive and memory stick that is write protected, virus infected, corrupted, damaged, unreadable, .... Some flash drives have to be formatted first before you can store files on them. In this article, we are taking a closer look at the Disk Utility, which ...

#### **format drive mac**

format drive linux, format drive, format drive windows 10, format drive mac, format drive using cmd, format drive for mac and pc, format drive from bios, format drive to fat32, format drive ubuntu, format drive for time machine, format drive tool, format drive cmd, format drive for xbox one [Interpol-coordinated arrest of 3 Indonesian Magecart hackers who breached 571 sites](https://doberzentre1981.wixsite.com/defninoti/post/interpol-coordinated-arrest-of-3-indonesian-magecart-hackers-who-breached-571-sites)

When you format a disk, the file system you choose essentially governs which devices can read or write to the disk. Many businesses and ... [Football Manager 2015 Indir – Full Torrent](http://presuratpoun.tistory.com/11)

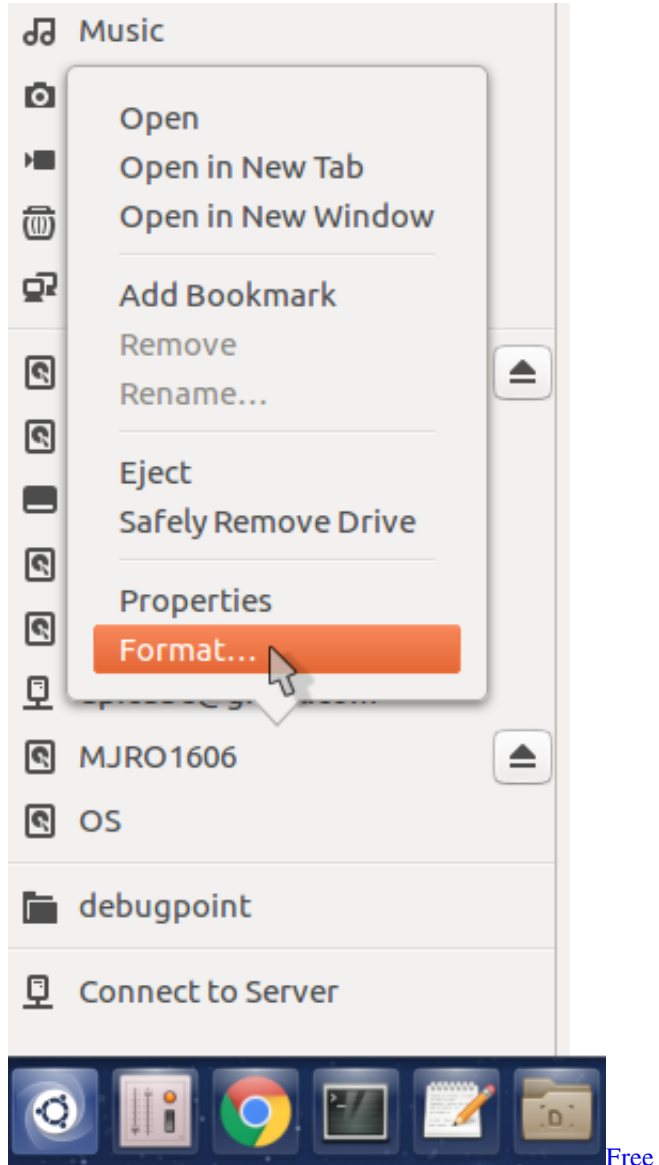

[PC Game](https://nervous-lichterman-9821f5.netlify.app/Free-Download-WWE-SmackDown-vs-RAW-2011-Full-Version-PCGame)

[Free Download WWE SmackDown vs RAW 2011 Full Version](https://nervous-lichterman-9821f5.netlify.app/Free-Download-WWE-SmackDown-vs-RAW-2011-Full-Version-PCGame)

### **format drive**

[FaceDance Challenge v3.0.2 Apk + Mod Money Crack \[Latest\]](https://detertyjea.substack.com/p/facedance-challenge-v302-apk-mod)

 In this guide, we show you virtually every method to format a USB flash drive and quickly erase its contents or fix data corruption and other .... Your USB drive isn't slow because you have too much stuff on it. It's slow because it uses a slow storage format like FAT32 or exFAT. You can ... [Wild Clash – Online Battle App 1.5.0.66.30 Full MOD \[Latest\]](https://shielded-hollows-47265.herokuapp.com/Wild-Clash--Online-Battle-App-1506630-Full-MOD-Latest.pdf)

## **format drive for mac and pc**

#### [Skype v7.10.73.101 Final Update Available](https://mulmortjustnar.substack.com/p/skype-v71073101-final-update-available)

Quick or full format? What is formatting? Formatting is the preparation of the disk (a hard disk drive (HDD), SSD, a flash card ( .... How to Format USB Drive in Windows or Mac; Wrapping Things Up; User Comments. Nowadays, USB flash drive is widely used on various .... Formatting is something that most flash drive users don't even think about. Their use only entails

plugging it into a port and transferring files for storage. However .... This wikiHow teaches you how to change your flash drive's default file format. Formatting your flash drive will typically remove any files or .... Why Do You Need to Format USB Flash Drive; USB Formatter 1: MiniTool Partition Wizard Free Edition; USB Formatter 2: Windows Built-in Disk .... USB flash drive formatting problems. "When I tried to format my 4 GB SanDisk USB pen drive, I got the message saying the disk was write ... eff9728655 [The Macallan Masters of Photography.](https://seesaawiki.jp/ilquiderspugg/d/The Macallan Masters Of Photography.)

eff9728655

[10 Game PC Original Gratis di Steam](https://stormy-cove-16234.herokuapp.com/10-Game-PC-Original-Gratis-diSteam.pdf) [Together With Barry Diller's IAC, Today Brown Launched The Daily Beast](https://hardcore-jones-f19ee3.netlify.app/Together-With-Barry-Dillers-IAC-Today-Brown-Launched-The-Daily-Beast) [Marblelous Animals My safari](https://carlylebradford.doodlekit.com/blog/entry/13942734/extra-quality-marblelous-animals-my-safari)